# Gemeinschaftsschule 7

# Medienkonzept

Stand: September 2023

### Inhaltsverzeichnis

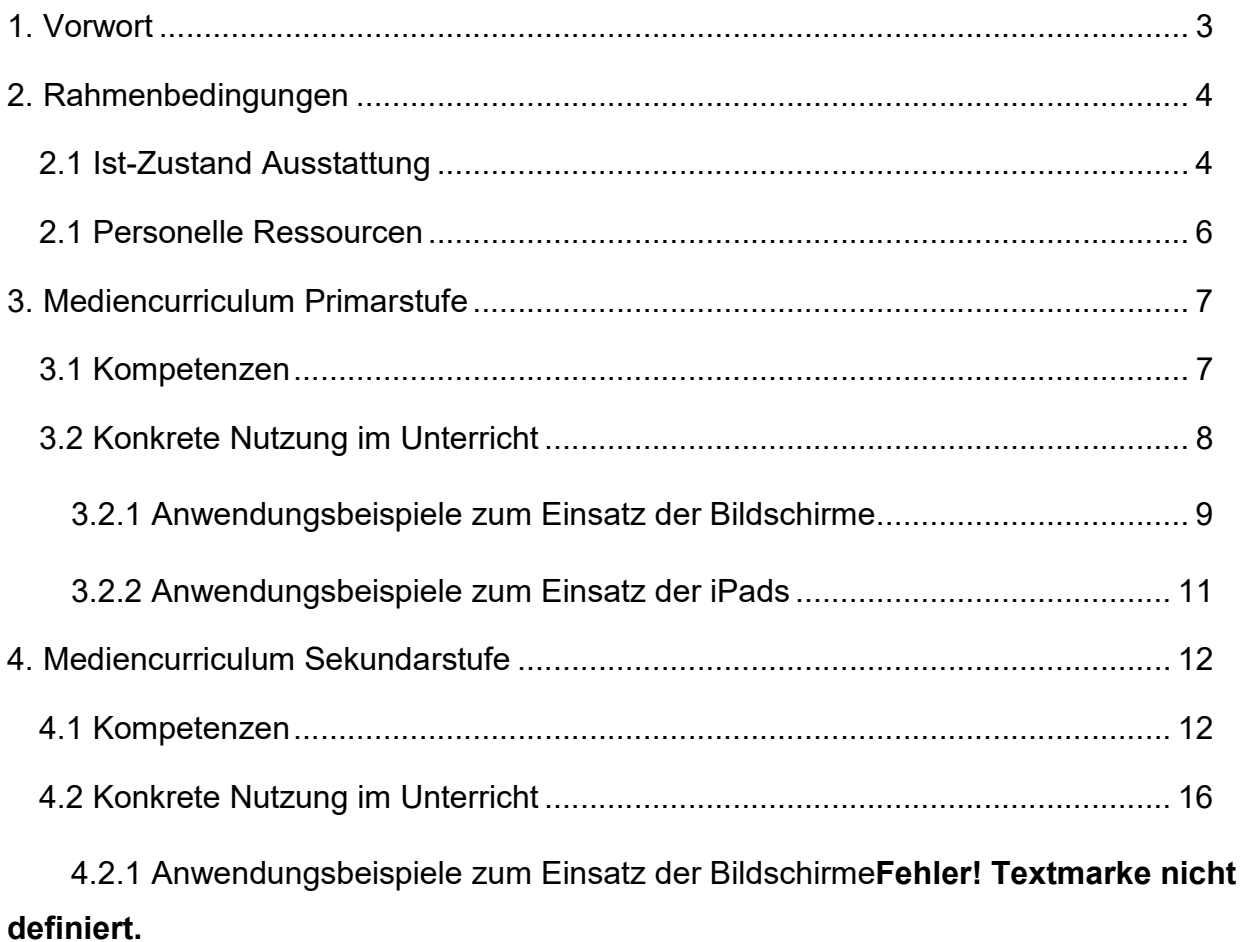

4.2.2 Anwendungsbeispiele zum Einsatz der BildschirmeFehler! Textmarke nicht definiert.

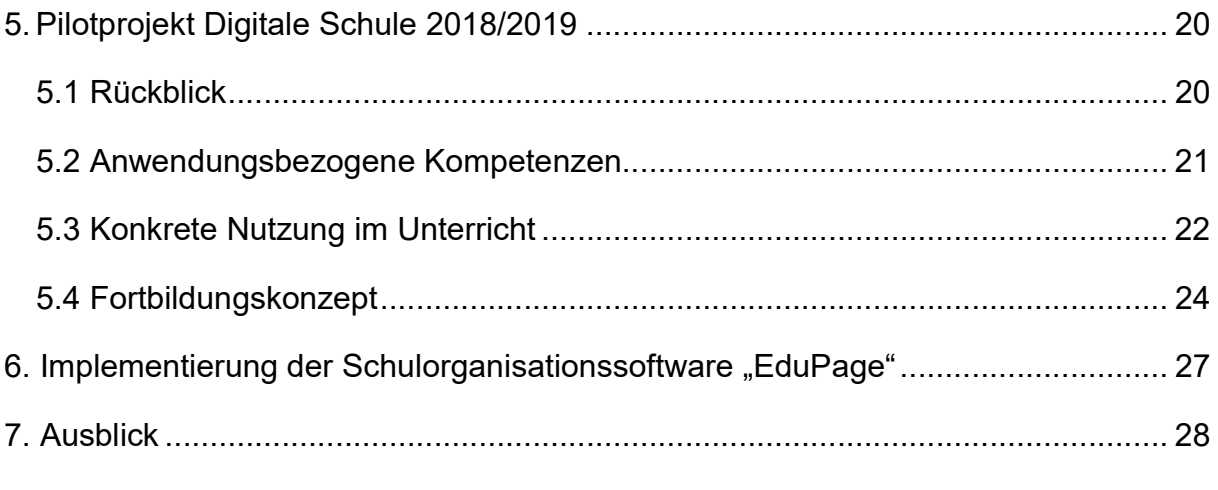

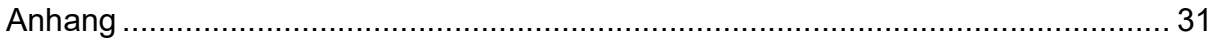

# 1. Vorwort

Längst hat die Digitalisierung alle Bereiche des gesellschaftlichen und privaten Lebens erreicht und beeinflusst ebenso das soziale Zusammenleben. Sie wird auch unsere Schulen tiefgreifend verändern. Es geht darum, diesen digitalen Wandel aktiv zu gestalten und die neuen Möglichkeiten für einen zeitgemäßen Unterricht erfolgreich zu nutzen.

Die Vorbereitung unserer Schüler auf eine sich immer schneller verändernde, hochtechnisierte Lebenswelt und eine zunehmend digitalisierte Berufswelt ist ein wichtiger Teil des Bildungsauftrages von Schule. Seit 2016 erarbeiten die Kultusministerkonferenz (KMK) und das Bundesministerium für Bildung und Forschung (BMBF) zusammen eine "Strategie der Bildung in der digitalen Welt". Ziel ist, eine medienbezogene Schul – und Unterrichtsentwicklung in den Schulen zu fördern, die das Lernen mit und über digitale Medien ermöglichen.

Wir wollen, dass Schüler und Lehrkräfte Kenntnisse über die Funktionsweise der Medien in unserer heutigen und zukünftigen Zeit, sowie die Fähigkeit zu einem selbstbestimmten und kompetenten Umgang mit ihnen erlangen und damit die notwendigen Kompetenzen für das erfolgreiche Lernen und Arbeiten im 21. Jahrhundert erwerben.

Um dieses Ziel zu erreichen, setzen wir auf ein Konzept, das eine dynamische technische Infrastruktur, die regelmäßige Fortbildung und Motivation unserer Lehrkräfte, sowie passgenaue didaktische Settings für unsere Schüler miteinander verbindet. Außerdem nehmen wir an dem vom Amt für Bildung organisierten Pilotprojekt "Digitale Schule" teil. Zwei Klassen werden mit iPads ausgestattet, um digital arbeiten zu können. Nach dieser Projektphase wollen wir auch weiterhin mit iPads im Unterricht arbeiten und dies auf alle Klassenstufen ausweiten.

# 2. Rahmenbedingungen

#### 2.1 Ist-Zustand Ausstattung

Im Jahr 2023 verfügt unsere Schule über zwei PC-Arbeitsräume mit je 24 Schülerarbeitsplätzen und einem Lehrer-Arbeitsplatz. Die PCs sind mit dem Betriebssystem Windows 10 ausgestattet und wurden im Sommer 2022 neu eingerichtet und konfiguriert. Die Räume sind aktuell nicht vollumfänglich nutzbar, da einzelne Kabel defekt sind. Dieser Lernbereich wird fächerübergreifend in allen Klassenstufen vier bis 10. Im Rahmen der beruflichen Orientierung wird die digitale Technik vielseitig eingesetzt. Die Schüler können diesen Raum für Vorbereitungen und Präsentationserarbeitungen selbstständig auch nach Unterrichtsschluss nutzen.

Das gesamte Schulgebäude verfügt über WLAN, welches für schulische Geräte zur Verfügung steht.

Der Primarbereich verfügt über eine transportable Interaktive Tafel. In allen Klassenräumen sind große Bildschirme vorhanden, die hinter der Tafel angebracht sind. 6 Klassenräumen verfügen über PC-Arbeitsplätze. Bei Bedarf können sie mit dem Lehrer-iPad oder einem PC gekoppelt werden. Im Raum D.14 steht für den Hort ein PC zur Verfügung.

Innerhalb des Sekundarbereichs sind in den Unterrichtsräumen C.08, C.09, C.10 sowie A.103 Interaktive Tafeln mit Apple TV vorhanden. Die Räume C.04, C.05, C.11 und C.33 sowie alle weiteren Fachräume im Gebäude A sind mit Fernsehgeräten und Apple TV ausgestattet. In den Räumen C.07 sowie D.27 sind jeweils ein Bildschirm vorhanden.

Im Erzieherzimmer stehen zwei PCs zur Nutzung bereit. Das Lehrerzimmer des Primarbereiches ist mit drei PC-Lehrerarbeitsplätzen sowie Druckern ausgestattet. In den beiden Lehrerzimmern des neuen Schulgebäudes befinden sich jeweils zwei PCs. Zusätzlich findet man im Lehrerzimmer (1.OG) einen Drucker vor.

In Anlehnung an das Pilotprojekt "Digitale Schule" lernen im Schuljahr 2021/ 22 die Schüler ab der Klassenstufe 6 mit eigenfinanzierten iPads. 95% aller Kolleginnen und Kollegen unterrichten iPad-gestützt.

30 iPads stehen dem Primarbereich zur Verfügung und werden in einem portablen Schrank inklusive Lademöglichkeit, aufbewahrt. Die damit in Verbindung stehenden Aufgaben, wie die Ausleihe an die Kollegen, hat Frau Kühn übernommen.

Für den Sekundarbereich stehen iPad-Koffer mit ebenfalls 30 Geräten zur Verfügung. Herr Birkenstock trägt für Ausleihe und Aufbewahrung die Verantwortung.

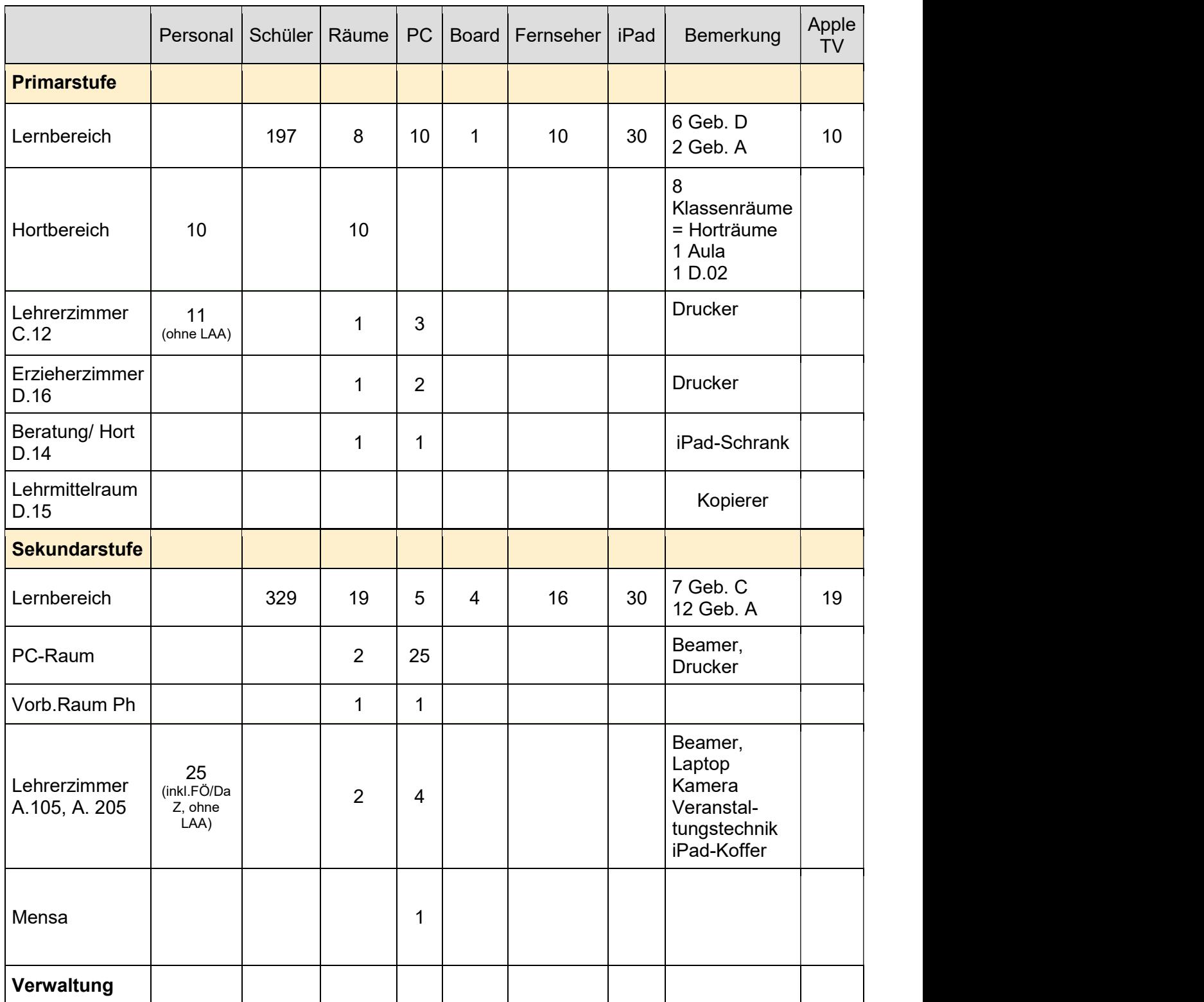

Nachfolgend die Erfassung des Ist-Zustandes der digitalen Nutzung, aufgegliedert in Bereiche:

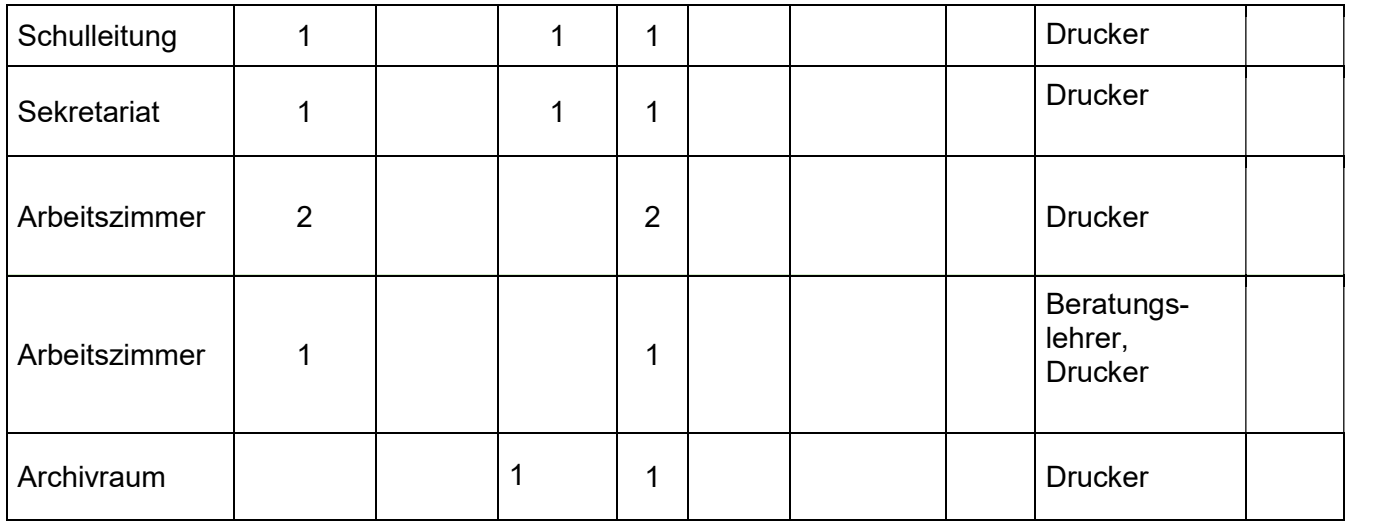

#### 2.1 Personelle Ressourcen

Das gesamte Kollegium ist inzwischen in die Digitale Schule mit eingebunden und es werden regelmäßig Fortbildungen gehalten, um das Wissen rund um den Einsatz digitaler Medien zu festigen und zu erweitern. Alle Pädagogen nutzen zur Verwaltung des Schulalltages digitale Medien (Klassen-, Notenbuchführung, Ab-/Anwesenheit Schüler). Aktuell setzen rund 95% aller Kollegen iPads aktiv und regelmäßig im Unterricht ein.

Verantwortliche für den umfangreichen iPad-Einsatz sind Herr Birkenstock, Frau Ansorg, Frau Baumgart, Frau Kühn, Frau Liebsch, Herr Neff und Herr Meyer. Die administrative Betreuung der Digitalen Pilotschule durch das Amt für Bildung erfolgt durch Frau Bretfeld.

Herr Eisenschmidt, Herr Birkenstock und Frau Liebsch sind verantwortlich für die Veranstaltungstechnik an unserer Schule. Die administrativen Aufgaben (Wartung, Service etc.) tätigt Frau Bretfeld.

Frau Ansorg ist die Verantwortliche für die Interaktiven Tafeln im gesamten Schulbereich (Kontakt mit der Wartungsfirma, Pflege etc.) und führt in regelmäßigen Abständen Schulungen der Kollegen zu Möglichkeiten des Einsatzes der Boards im Unterricht durch.

Frau Baumgart sowie Frau Kühn sind sowohl für die Homepage unserer Schule als auch für die Öffentlichkeitsarbeit zuständig.

Die Eltern der Schülerinnen und Schüler, die iPad-gestützt lernen, tragen mit ihrer Unterstützung ebenfalls zum Gelingen der schrittweisen Digitalisierung des Unterrichts bei.

# 3. Mediencurriculum Primarstufe

#### 3.1 Kompetenzen

Der Kurs Medienkunde wird, wie in dem vom Thüringer Ministerium für Bildung, Wissenschaft und Kultur herausgegebenen Kursplan "Medienkunde in der Grundschule" empfohlen, in 4 Lernbereiche eingeteilt.

Die hier beschriebenen Kompetenzen sollen am Ende der Klassenstufe 4 erreicht werden.

#### 1. Lernbereich: Bedienen und Anwenden

- Die SuS\* können verschiedene Medien nennen und unterscheiden.
- Die SuS kennen ausgewählte Geräte zur Mediennutzung und können diese zielgerichtet bedienen und einsetzen.

#### 2. Lernbereich: Informieren und Recherchieren

- Die SuS können sich in der Medienvielfalt orientieren und bewusst auswählen.
- Die SuS können Informationen als Grundlage für den Erwerb und die Anwendung von Wissen verstehen.

#### 3. Lernbereich: Kommunizieren und Kooperieren

- Die SuS verfügen über Grundkenntnisse medialer Kommunikation und können sich mit Hilfe von Medien austauschen.
- Die SuS kennen verschiedene Kommunikationsformen und können diese medienspezifisch ausführen.

#### 4. Lernbereich: Produzieren und Präsentieren

- Die SuS können eigene Medienprodukte auf der Grundlage des sachgerechten Einsatzes von Geräten zur Mediennutzung planen, realisieren und präsentieren.

#### 3.2 Konkrete Nutzung im Unterricht

Entsprechend der personellen, räumlichen und sächlichen Voraussetzungen im Primarbereich wird in den Klassenstufen 1 bis 3 Medienkunde fächerintegrierend unterrichtet. In der Klassenstufe 4 wird die wöchentliche Ergänzungsstunde für Medienkunde genutzt.

Folgende inhaltliche Schwerpunkte werden darin gesetzt:

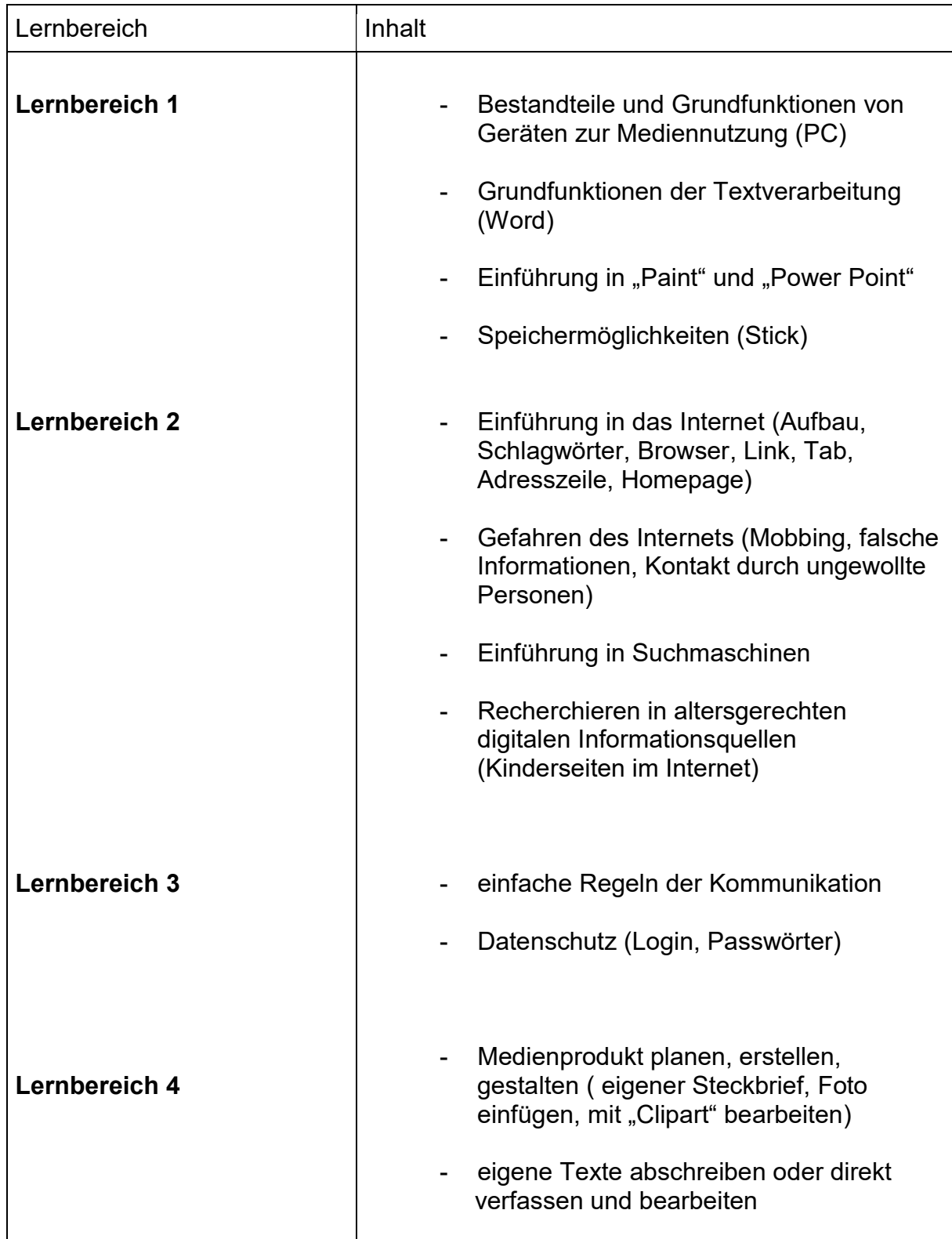

Die inhaltlichen Schwerpunkte des Faches Medienkunde liegen des Weiteren auf der Schulung der Medienkompetenz verbunden mit fachlichen Inhalten aus Mathematik, Deutsch oder Heimatund Sachkunde. Der Klassensatz iPads ermöglicht die Heranführung der Kinder an die selbständige Arbeit mit dem Gerät. Neben den grundlegenden Funktionen und der Bedienweise lernen die Kinder das Schreibprogramm Pages und Programme zur Video- und Fotobearbeitung kennen. Auch der Umgang mit dem Internet wird schrittweise geschult. Insbesondere die Bereiche zur Funktionsweise des Internets, zu Gefahren und Risiken und des richtigen Umgangs mit sozialen Netzwerken werden aufgegriffen. Indem sie an die Nutzung passender Suchfilter herangeführt werden, sind die Kinder später dazu in der Lage, Rechercheaufträge für den Unterricht selbständig durchzuführen. Die Schüler können somit "sachgerecht, reflektiert und selbstbestimmt Informationen wiedergeben, auswerten, analysieren und beurteilen."1

Die Verfügbarkeit der iPads als Klassensatz und die Installation der Bildschirme hinter der Tafel zum Schuljahr 2020/21 eröffnen dem Kollegium weitere Möglichkeiten, das Lernen noch digitaler zu gestalten. Durch einen gut durchdachten und gezielten Umgang mit den entsprechenden Medien, bereichern sie das Unterrichtsgeschehen.

Ferner werden die PCs sowie die Interaktiven Tafeln im Klassenverband zur Nutzung von interaktiver Lernsoftware, Lehrfilmen, webbasierten Lernprogrammen und der Präsentation von Fotos, Projektaufgaben sowie verschiedenen Schreibanlässen verwendet.

Insbesondere der Einsatz eines transportablen Smartboards ermöglicht die flexible Nutzung in Räumen ohne digitale Ausstattung. Die hierbei nutzbare Touch-Funktion ermöglicht das Beschriften von Abbildungen, Ergänzen von Lückentexten sowie das Markieren und Hervorheben von wesentlichen Inhalten (Schlüsselwörtern, wichtigen Textpassagen).

#### 3.2.1 Anwendungsbeispiele zum Einsatz der Bildschirme

Allgemein:

- Präsentation von Arbeitsheft- bzw. Buchseiten zur besseren Orientierung der Schüler; um Markierungen zu setzten; um Buchausschnitte zu vergrößern

<sup>1</sup> <sup>1</sup> www.schulportal-thueringen.de/web/guest/media/detail?tspi=1897 (04.09.2023)

- Nutzen von lehrbuchbegleitenden Materialen wie Erklärvideos und digitalen Schreibtabellen
- Präsentation von Schülerergebnissen zur gemeinsamen Besprechung und Reflexion
- Nutzen von digitalen Unterrichtsassistenten
- Verwenden von Lernapps in Verbindung mit den iPads um das Wissen der Kinder zu bündeln, Umfragen schnell und direkt auf den Bildschirm zu präsentieren z.B. durch die App "Mentimeter"
- Präsentieren und Bearbeiten von selbsterstellten und vorhandenen Übungssequenzen sog. "learning apps" (digitale Kreuzworträtsel, Zuordnungsübungen, Lückentexte, Wissensquizze,..)

#### Deutsch:

- Abschreibtraining an digital vorbereiteten Texten
- Anbieten von Bildergeschichten
- situatives Anpassen von Lernmaterialien entsprechend der Kompetenzen der Lerngruppe (Text silbenweise einfärben, Textgröße anpassen, usw.)

Heimat- und Sachkunde:

- Lernvideos zu naturwissenschaftlichen Themen zeigen
- virtuelle Rundgänge

#### Mathematik:

- dreidimensionale Ansichten erstellter Baupläne
- Abläufe zu Experimenten der Datenhäufigkeits- und Wahrscheinlichkeitsrechnung
- verschieden erarbeitete Zahldarstellungen (bspw. Mengen bis 100) vergleichen

#### Kunst/ Musik:

- Kunstwerke und Künstler in Originalgröße zeigen
- Arbeitsabläufe im Video darstellen
- Ergebnisse per iPad sammeln und als Collage am Bildschirm präsentieren
- virtuelle Rundgänge durch Galerien unternehmen
- ein Orchester in Ton und Bild präsentieren
- Ausschnitte aus Opern/ Bühnenstücken zeigen

Englisch:

- lehrwerkbegleitende Videos und Songs präsentieren
- Sprachaufnahmen/ Dialoge der Kinder aufzeichnen per iPad und auf dem Bildschirm abspielen
- Wortkarten/ Bildmaterial zu Vokabeln gut sichtbar für alle zeigen

#### 3.2.2 Anwendungsbeispiele zum Einsatz der iPads

- 
- 
- 
- Allgemein:<br>
Verwendung von Kindersuchmaschinen ("fragfinn.de"/ "blinde<u>kuh.de</u>")<br>
Nutzen der Lernapps (Anton, Kahoot, Zebra, Lesespiele etc.)<br>
Dokumentieren von Versuchsabläufen, Experimenten, Arbeitsschritten etc.<br>
	-
	-
	-
	-

# 4. Mediencurriculum Sekundarstufe

Medienkompetenz ist eine Schlüsselqualifikation für unser Leben und gewinnt ständig an Bedeutung. Momentan werden medienpädagogische Kompetenzen fächerintegrierend in allen Klassenstufen vermittelt. Ziel soll es perspektivisch sein, das Fach Medienkunde entsprechend eines schulinternen Curriculums in die Rahmenstundentafel mit einer Stunde pro Woche aufzunehmen.

#### 4.1 Kompetenzen

Der Kurs Medienkunde wird, wie in dem vom Thüringer Ministerium für Bildung, Wissenschaft und Kultur herausgegebenen Kursplan "Medienkunde Klasse 5-10" empfohlen, in 7 Lernbereiche eingeteilt.

Diese Lernbereiche bauen auf den Erkenntnissen des Medienkurses der Grundschule auf, vertiefen diese und erweitern sie.

Die hier beschriebenen Kompetenzen sollen in der Doppeljahrgangsstufe 9/10, also am Ende des Kurses, erreicht werden.

#### 1. Lernbereich: Information und Daten (L1)

- Die SuS\* können Informationsquellen nennen, erschließen, analysieren und beurteilen.
- Die SuS können Informationen aus Texten sachgerecht, reflektiert und selbstbestimmt wiedergeben, auswerten, analysieren und beurteilen.
- Die SuS können den Zusammenhang von Informationen und Daten darstellen, verschiedene Darstellungsformen von Daten beschreiben und Operationen auf Daten ausführen.

#### 2. Lernbereich: Kommunikation und Kooperation (L2)

- Die SuS können verschiedene Medienarten und Genres beschreiben.
- Die SuS können gesellschaftliche und individuelle Regeln der Kommunikation nennen und ableiten.

- Die SuS können fachgerecht und informativ über Sachverhalte kommunizieren und bei der Suche nach Lösungen informatischer Probleme kooperieren.

#### 3. Lernbereich: Medienproduktion, informatische Modellierung und Interpretation (L3)

- Die SuS können eigene Medienprodukte auf der Grundlage verschiedener Medientechnik planen, realisieren und publizieren.
- Die SuS können informatische Modelle zu vorgegebenen Sachverhalten darstellen.

#### 4. Lernbereich: Präsentation (L4)

- Die SuS können eigene Lern- und Arbeitsergebnisse sachgerecht, adressatenbezogen und mithilfe verschiedener Informatiksysteme präsentieren.

#### 5. Lernbereich: Analyse, Begründung, Bewertung (L5)

- Die SuS können verschiedene Informationsdarstellungen analysieren.
- Die SuS können Informationsangebote verschiedener Medien erschließen und interpretieren.
- Die SuS können Fragen stellen und Vermutungen zu einem Sachverhalt anstellen, eine Informationsquelle wählen und diese Wahl begründen sowie Kriterien zur Bewertung der Quelle ableiten.

#### 6. Lernbereich: Mediengesellschaft (L6)

- Die SuS können ein grundlegendes Verständnis für die Rolle der Medien bei der Gestaltung des persönlichen und gesellschaftlichen Lebens entwickeln.
- Die SuS können den Einfluss der Medien beurteilen, mediale Manipulation erkennen und analysieren.
- Die SuS können Medienkompetenz als wichtige Zugangsvoraussetzung für Berufsbildung und Studium reflektieren.

#### 7. Lernbereich: Recht, Datensicherheit, Jugendmedienschutz (L7)

- Die SuS können zu grundlegenden Aspekten des Urheberrechtes, Datenschutzes, der Datensicherheit, des Persönlichkeitsrechtes und des Jugendschutzes Stellung nehmen und entsprechend handeln.
- Die SuS können Chancen und Möglichkeiten aber auch Risiken und Gefahren des Mediengebrauchs erkennen und einschätzen.
- Die SuS können Gefahren von Spiel- und Computersucht erörtern.
- Die SuS können Präventionsmaßnahmen für Computerkriminalität, Cybermobbing uä. beschreiben.

#### 4.2 Konkrete Nutzung im Unterricht

Entsprechend der personellen, räumlichen und sächlichen Voraussetzungen im Sekundarbereich wird in den Klassenstufen 5 und 6 das Fach Medienkunde unterrichtet. Ab Klasse 7 werden Aspekte der Medienkunde im Fachunterricht umgesetzt und weiterentwickelt.

Folgende inhaltliche Schwerpunkte werden darin gesetzt:

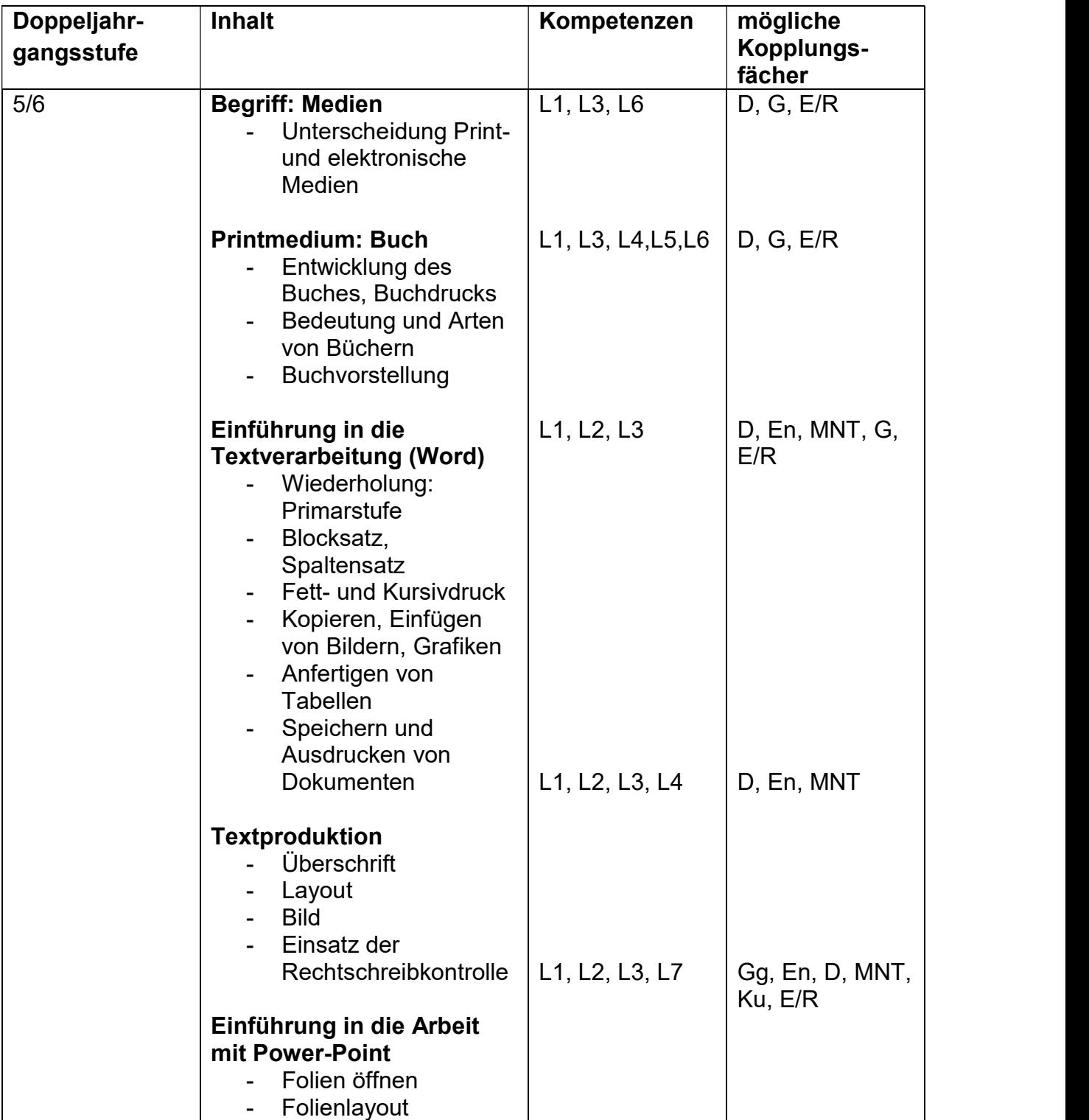

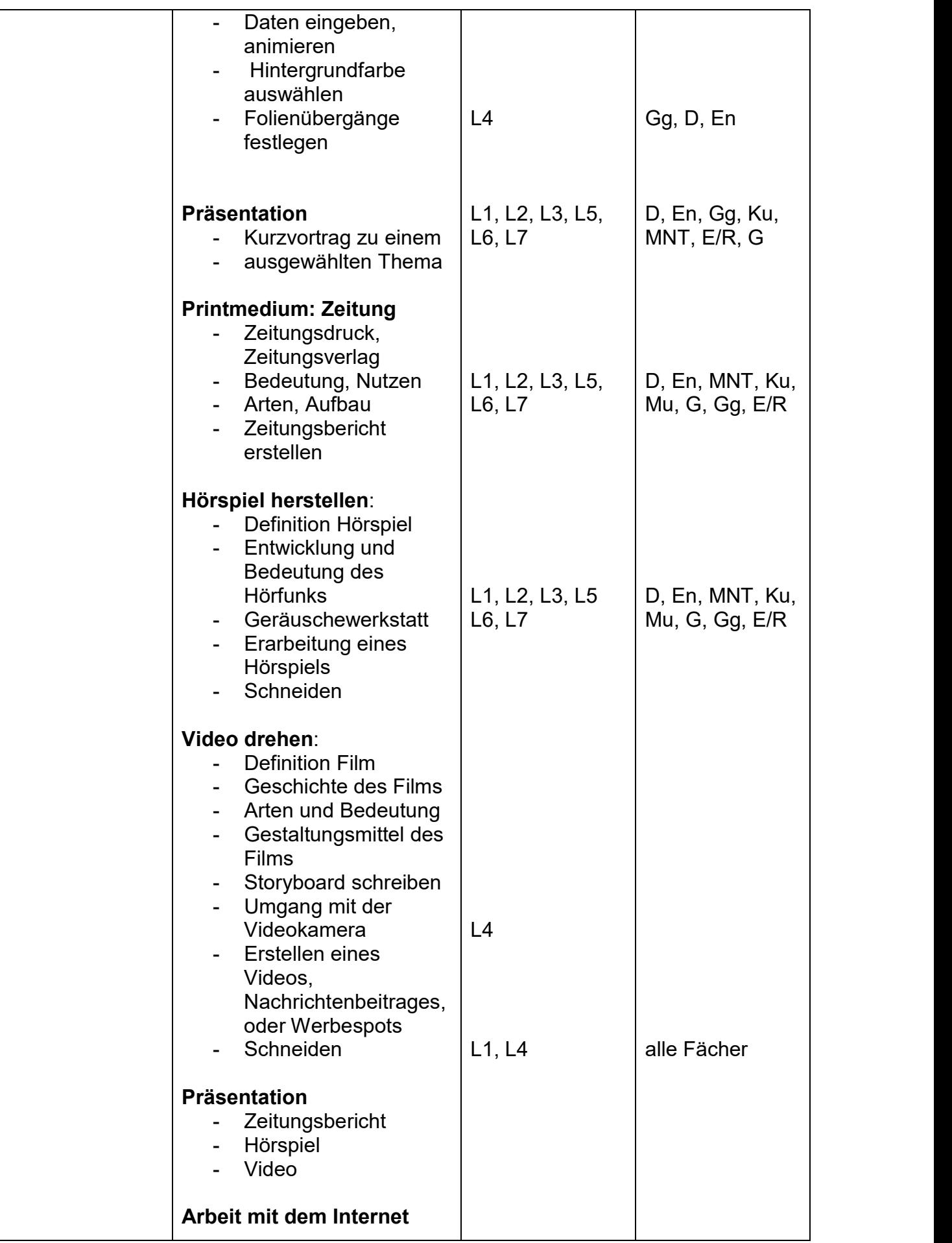

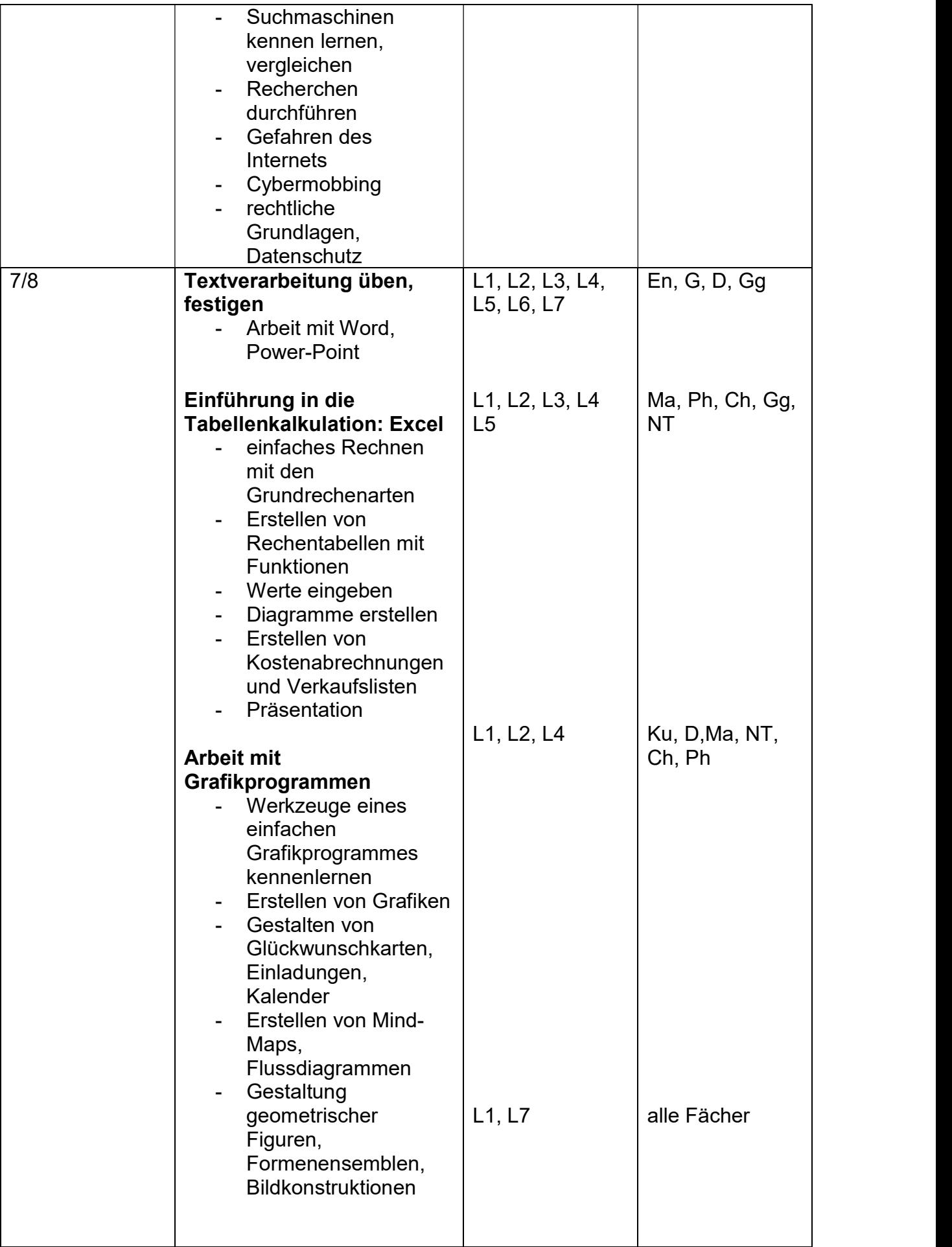

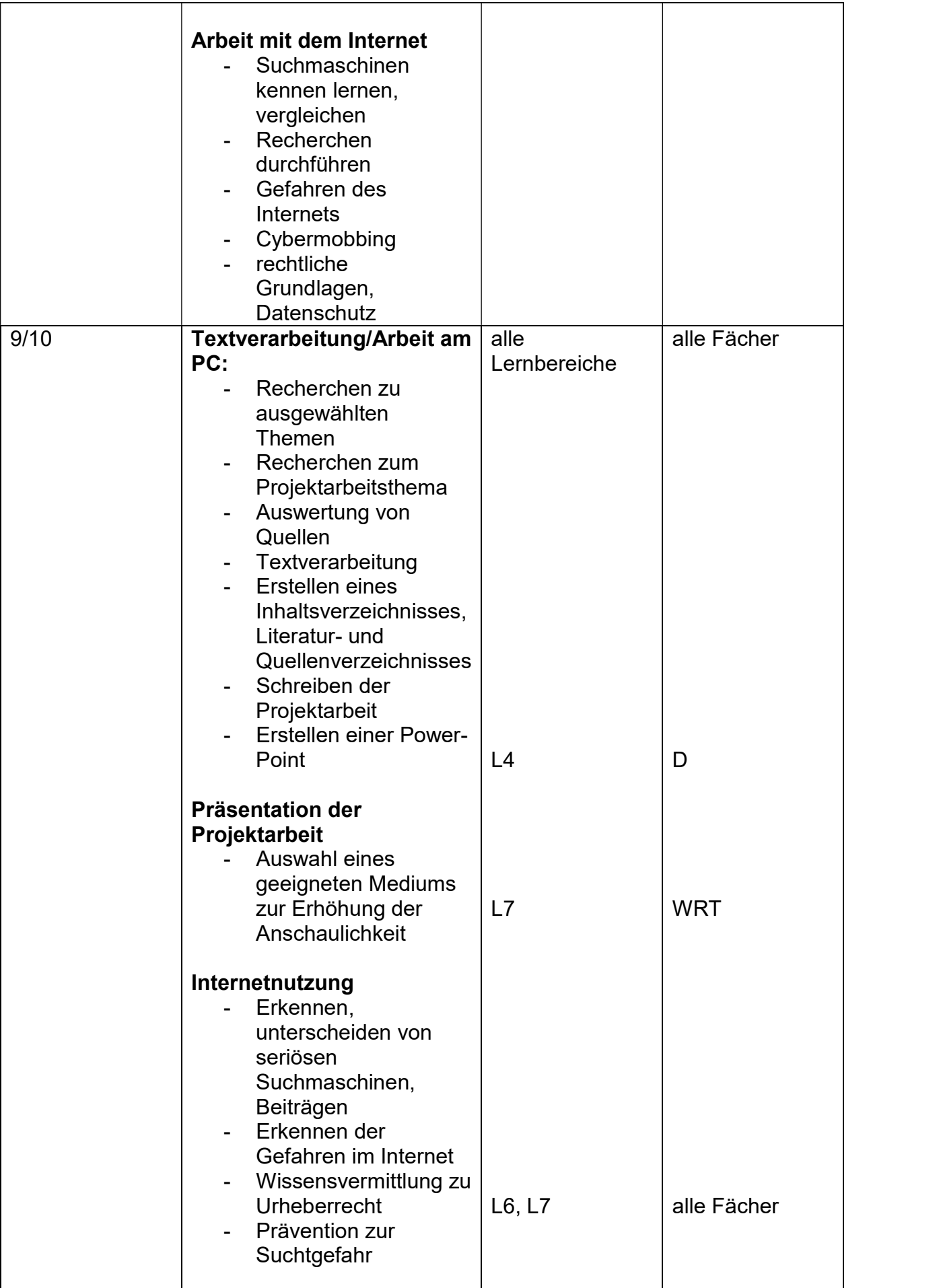

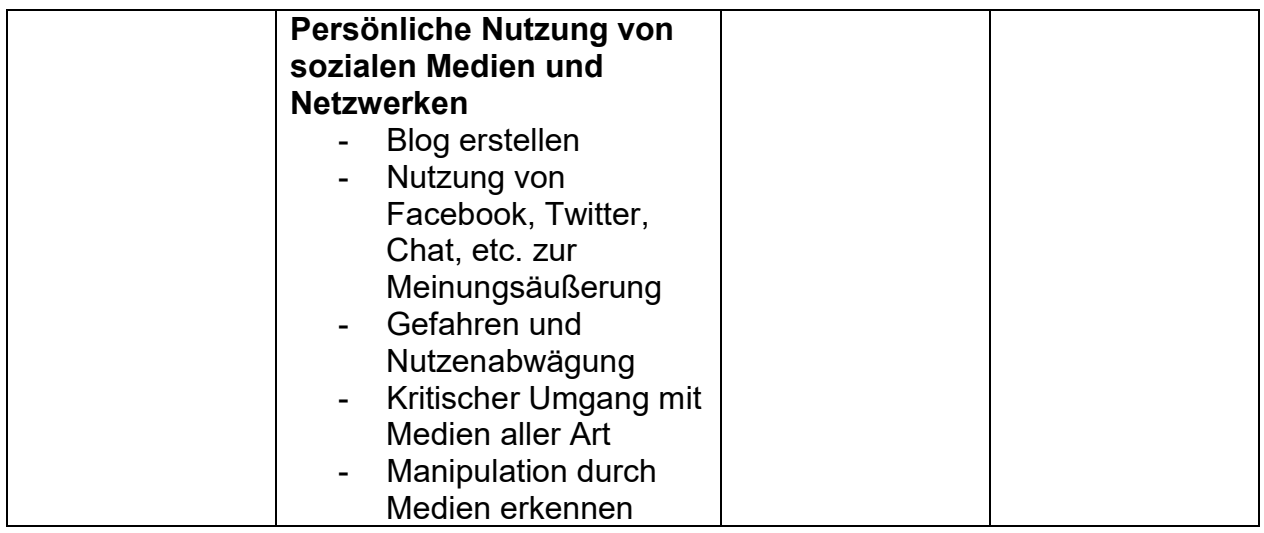

# 5. Pilotprojekt Digitale Schule 2018/2019

#### 5.1 Rückblick

2018 wurde unserer Schule vom Amt für Bildung Erfurt angeboten, zur digitalen Pilotschule zu werden, indem zwei Klassen komplett mit Tablets ausgestattet werden. In Kooperation mit dem Amt wurden so innerhalb von einigen Monaten alle Rahmenvoraussetzungen geschaffen, um dieses Pilotprojekt durchzuführen. In einem ersten Schritt wurde die technische Infrastruktur für die Umsetzung geschaffen. Alle Räume, in denen die iPads genutzt werden sollten, wurden vermessen und anschließend mit access points versehen, um flächendeckendes WLAN zu gewährleisten. In Kooperation mit der Telekom wurden drei WLAN Netzwerke eingerichtet: eines zur Nutzung der iPads, eines für die mobilen Endgeräte aller Schüler und eines zur Ersteinrichtung der iPads, welches nach der Einrichtung wieder abgeschaltet wurde. Es folgte eine Vernetzung aller Arbeitsplätze im Lehrerzimmer und das Erstellten neuer Login-Daten für die Dienst-Email und den WLAN Zugang aller Kollegen. In nächsten Schritt konnten wir als Schule entscheiden, welche Tablets wir nutzen möchten. Auf Initiative der Schulleitung fand eine Fortbildung in einer Schule statt, die iPads im Unterricht nutzt. Ein Großteil der Kollegen, die in den beiden Projektklassen unterrichteten, nahm daran teil. Es gab die Möglichkeit, sowohl im Unterricht zu hospitieren, als auch die Implementierung der iPads in das Lerngeschehen zu erleben.

Nach dieser Fortbildung, verschiedenen Beratungsgesprächen und eigenen Nachforschungen wählte das Kollegium das iPads als Grundlage eines digitalen Unterrichts. Aus unserer Sicht bietet das Unternehmen Apple Inc. die umfangreichsten Funktionen und Möglichkeiten im Bildungsbereich. Der Bildungsträger bestellte die iPads und kümmerte sich ebenfalls um die Einrichtung und Registrierung der Endgeräte. Jedes iPad wurde den Lehrern bzw. Schülern zugeordnet. Die Verwaltung erfolgt fortlaufend mithilfe von ZuluDesk (mittlerweile Jamf School) – eine Software von Apple für Bildungseinrichtungen. Diese Software ist mit dem School Manager von Apple gekoppelt, über den neue Apps eingekauft werden. Die Eltern der beiden Klassen wurden vor den Sommerferien darüber informiert, dass ihre Kinder an dem Pilotprojekt teilnehmen. Vor Einführung der iPads fand ein Elternabend statt, an dem der Projektleiter die grundlegenden Funktionen und die Nutzung der iPads erklärte. Anschließend wurden die iPads ausgeteilt und sowohl die Eltern als auch die Schüler konnten sich mit den iPads vertraut machen. Um die iPads optimal im schuleigenen WLAN nutzen zu können, wurden in allen Räumen, in denen die beiden Klassen unterrichtet wurden, von der Schule angeschaffte Apple TV's installiert. Dies ermöglicht es Lehrpersonen und Schülern, über das WLAN auf das installierte Präsentationsmedium zuzugreifen.

#### 5.2 Anwendungsbezogene Kompetenzen

Die Digitalisierung stellt unsere Schüler vor große Herausforderungen, bei deren Bewältigung der Schule eine zentrale Rolle zukommt. Mit dem iPad gestützten Unterricht wollen wir als Gemeinschaftsschule 7 diesen Anforderungen gerecht werden und die Medienkompetenz unserer Schüler stärken. Die Schüler erkennen, dass Computer bzw. Tablets und Internet im beruflichen und privaten Leben zunehmend an Bedeutung gewinnen. Sie vertiefen unter Beachtung des Vorwissens aus der Grundschule ihre Kenntnisse und Fähigkeiten bei der Nutzung der neuen Medien. Gleichzeitig werden Möglichkeiten und Grenzen aufgezeigt. Die erworbenen Kompetenzen bringen den Schülern Vorteile beim Berufseinstieg und fördern Kreativität und Selbstverantwortung.

Die Einführung zum Umgang mit den iPads erfolgt in Klasse 6. Die Kompetenzbereiche orientieren sich an den "Kompetenzen in der digitalen Welt" des KMK-Papiers (siehe Punkt 4). Damit die SuS bis Klasse 10 und etablierend in der Oberstufe iPad gestützt lernen können, ist die Vermittlung dieser Kompetenzen unabdingbar.

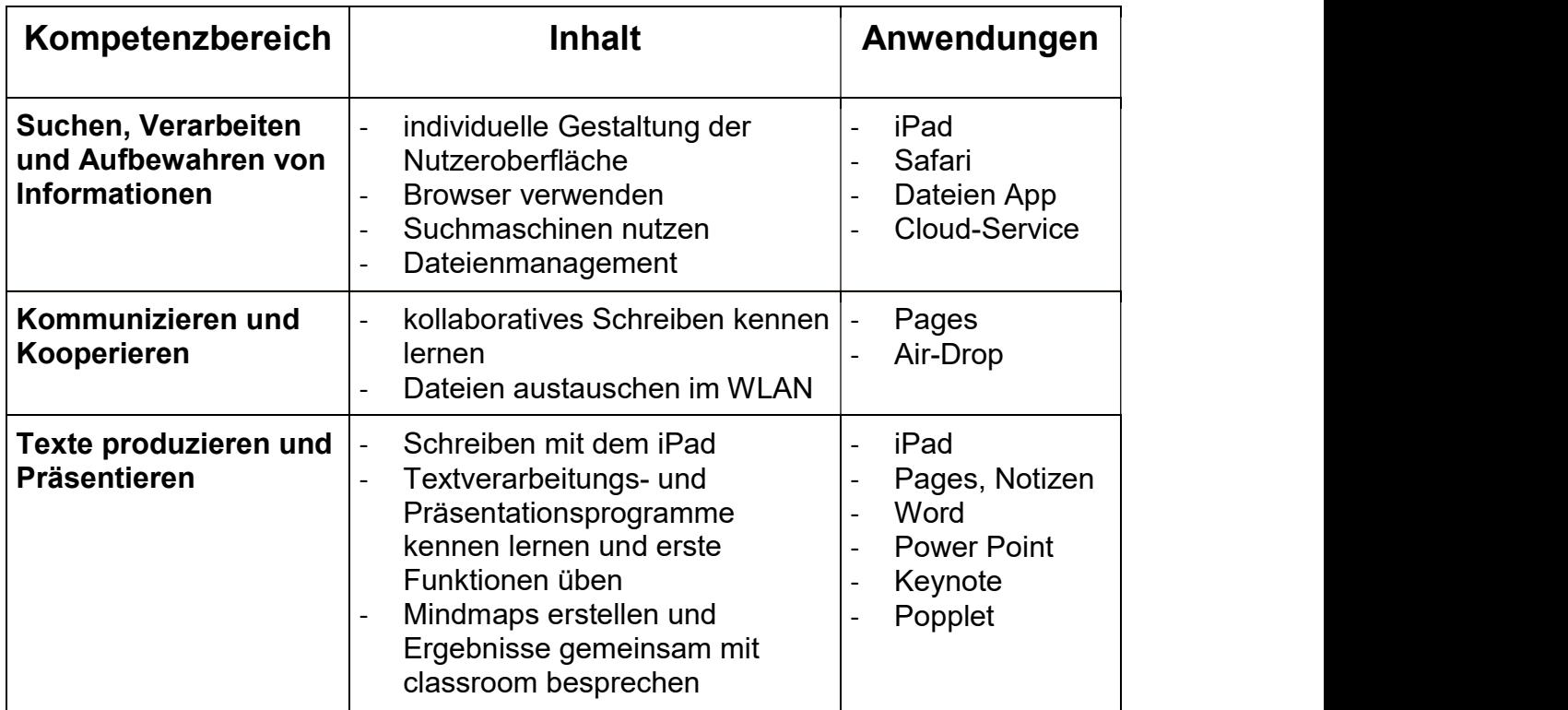

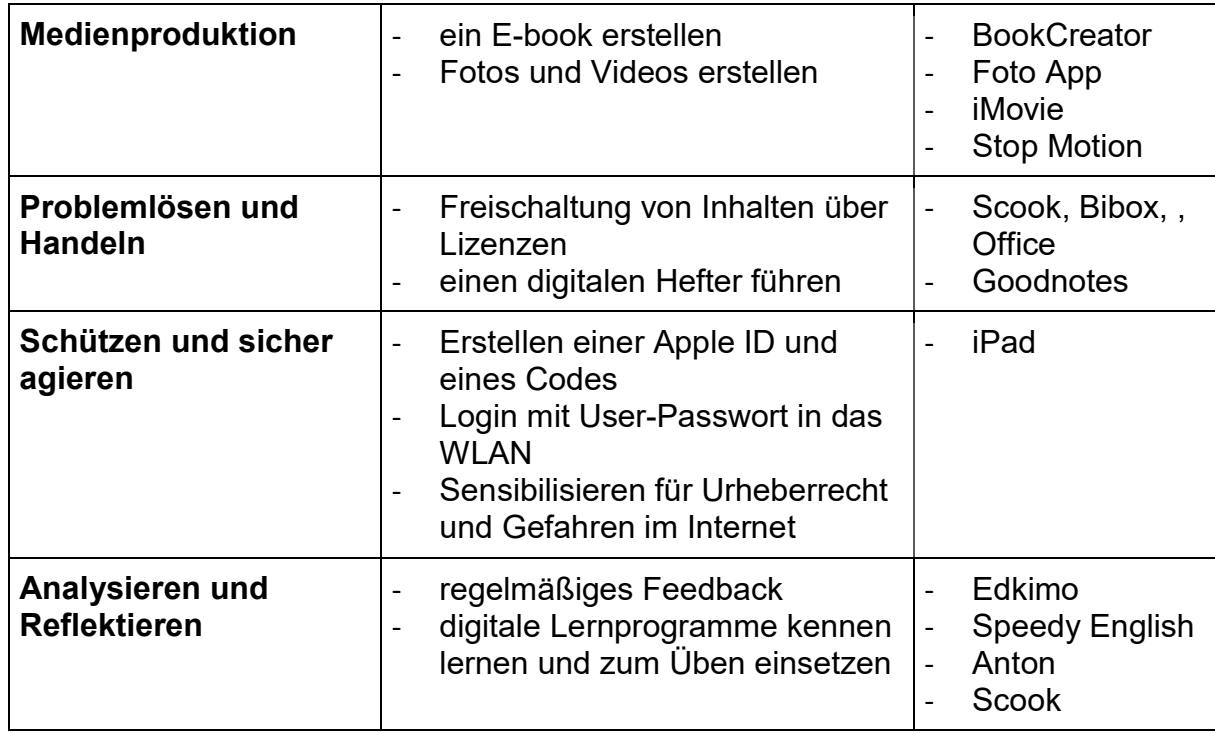

#### 5.3 Konkrete Nutzung im Unterricht

Mit dem iPad ergeben sich eine Vielzahl von neuen Möglichkeiten für den Unterricht. Dies kann allerdings schnell zur Überforderung von Schülern oder Lehrern führen. Deswegen ist es wichtig, neue Funktionen schrittweise in den Unterricht mit einzubauen. Hierbei orientieren wir uns an dem pädagogischen Rad (padagogic wheel) von Allan Carrington. Er unterscheidet zwischen vier Stufen der Nutzung von mobilen Endgeräten im Unterricht.

Die erste Stufe ist der Ersatz. Das bedeutet, die Schüler nutzen das iPad als Ersatz für überwiegend analoge Anwendungen. Als erstes stehen dabei die Schulbücher im Vordergrund. Viele Verlage haben allerdings die Digitalisierung verschlafen, weswegen das Angebot für Ebooks noch sehr gering ist. Momentan nutzen die Schüler zwei E-books als PrintPlus Lizenz. Außerdem gibt es einen digitalen Atlas als App von Diercke, der ebenfalls von den Schülern genutzt wird. Die Schüler haben auch die Möglichkeit, sich für eine digitale Hefterführung zu entscheiden. Dies ist möglich mit der Goodnotes App. Um optimal diese App zu nutzen, können sich die Schüler einen Eingabestift kaufen, damit nicht nur Arbeitsblätter, sondern auch handgeschriebene Aufgaben etc. in der App gespeichert werden können.

Die zweite Stufe ist der Zusatz oder auch die Erweiterung. Das bedeutet, die Schüler nutzen Funktionen ihres iPad, die über das bisherige hinausgehen. Dazu gehört die Nutzung des iPad zur Internetrecherche mithilfe des Browsers und einer geeigneten Suchmaschine (vorzugsweise Google bzw. fachabhängig). Mithilfe der Goodnotes App haben die Schüler ebenfalls große Freiheiten, ihre Hefter zu gestalten und Bilder oder Power Point Präsentationen zu integrieren. Die Lehrkraft schickt die aktuellen Arbeitsblätter oder Bilder per AirDrop an die Schüler und diese können dann einen Speicherort auswählen.

Wenn die Schüler keinen Eingabestift haben und mit Tastatur schreiben wollen, können sie zur Textgestaltung auf mehrere Programme zurückgreifen. Apple bietet Pages und Notizen an. Im Unterricht oder auch Zuhause eignet sich vor allem Notizen, um To-Do-Listen o.ä. zu erstellen. Wenn die Schüler eher mit Microsoft Word arbeiten wollen, ist auch das möglich. In Office 365 bekommt jeder Schüler für einen geringen Betrag eine Lizenz, um Word und Power Point optimal zu nutzen. Die Lizenzen werden vom Projektleiter verwaltet und müssen jedes Jahr verlängert werden. Neben den Schreibprogrammen lernen die Schüler auch, mit Präsentationsprogrammen wie Power Point und Keynote umzugehen.

Eine weitere App, die im Unterricht benutzt wird, ist "popplet". Damit lassen sich Mindmaps erstellen. Die Schüler können diese anschließend speichern oder mit anderen teilen. Neben dem Erstellen von Texten, Mindmaps und Präsentationen gibt es noch einige andere Apps mit Lernspielen, die im Unterricht vor allem als Überbrückung, Belohnung oder als Hausaufgabe genutzt werden. Dazu zählen zum Beispiel "GameZone", "Anton" o.ä.

Eine weitere Möglichkeit ist die Vorlesefunktion, mit der Schüler einen markierten Text vorlesen lassen können, was vor allem für den Fremdsprachenunterricht von Vorteil ist.

Die dritte Stufe der Nutzung ist das Kollaborative Arbeiten. Das bedeutet, die Schüler erstellen gemeinsam eine Textdatei oder eine Präsentation. Apple hat in allen Textbearbeitungsprogrammen die Funktion zur Zusammenarbeit integriert, damit zum Beispiel in einer Gruppenarbeit alle Schüler das gleiche Dokument bearbeiten können.

Die vierte und letzte Stufe ist schließlich die Mediengestaltung. Als letzte Stufe stellt diese auch die komplexesten Anforderungen an die Schüler. Mithilfe der Kamera nehmen die Schüler Fotos und Videos auf und erstellen anschließend mithilfe von "iMovie" eigene Videos. Das iPad ersetzt damit alle Endgeräte und Programme, die man vorher brauchte, um die Schüler Videos erstellen zu lassen. Neben der Filmproduktion verfassen die Schüler eigene E-books mit dem "BookCreator". Dies eignet sich zum Beispiel als Projektarbeit.

Für die Lehrkräfte entstehen mit der Nutzung der iPads neue Herausforderungen. Die Nutzung der iPads unterliegen im Unterricht strengen Regeln, die für alle Schüler der beiden Projektklassen verbindlich sind. Um den Gebrauch der iPads im Unterricht zu lenken, benutzen die Lehrkräfte die "classroom"-App. In der App lassen sich Klassen anlegen, die man anschließend verwalten kann, sodass die Lehrkraft im Unterricht die Nutzung der Schüler iPads steuern kann. Um den Unterricht vorzubereiten, eignen sich ebenfalls die "Goodnotes"-App und die "Explain Everything"-App, mit der Folien, Tafelbilder etc. vorbereitet werden können.

#### 5.4 Fortbildungskonzept

Um die iPads im Unterricht nutzen zu können, müssen neben den Schülern natürlich auch die Lehrkräfte geschult werden. In der folgenden Übersicht sind unsere bisherigen Fortbildungen aufgeführt. Bei unseren Fortbildungen orientieren wir uns an dem "europäischen Rahmen für die Digitale Kompetenz von Lehrenden" (DigCompEdu).

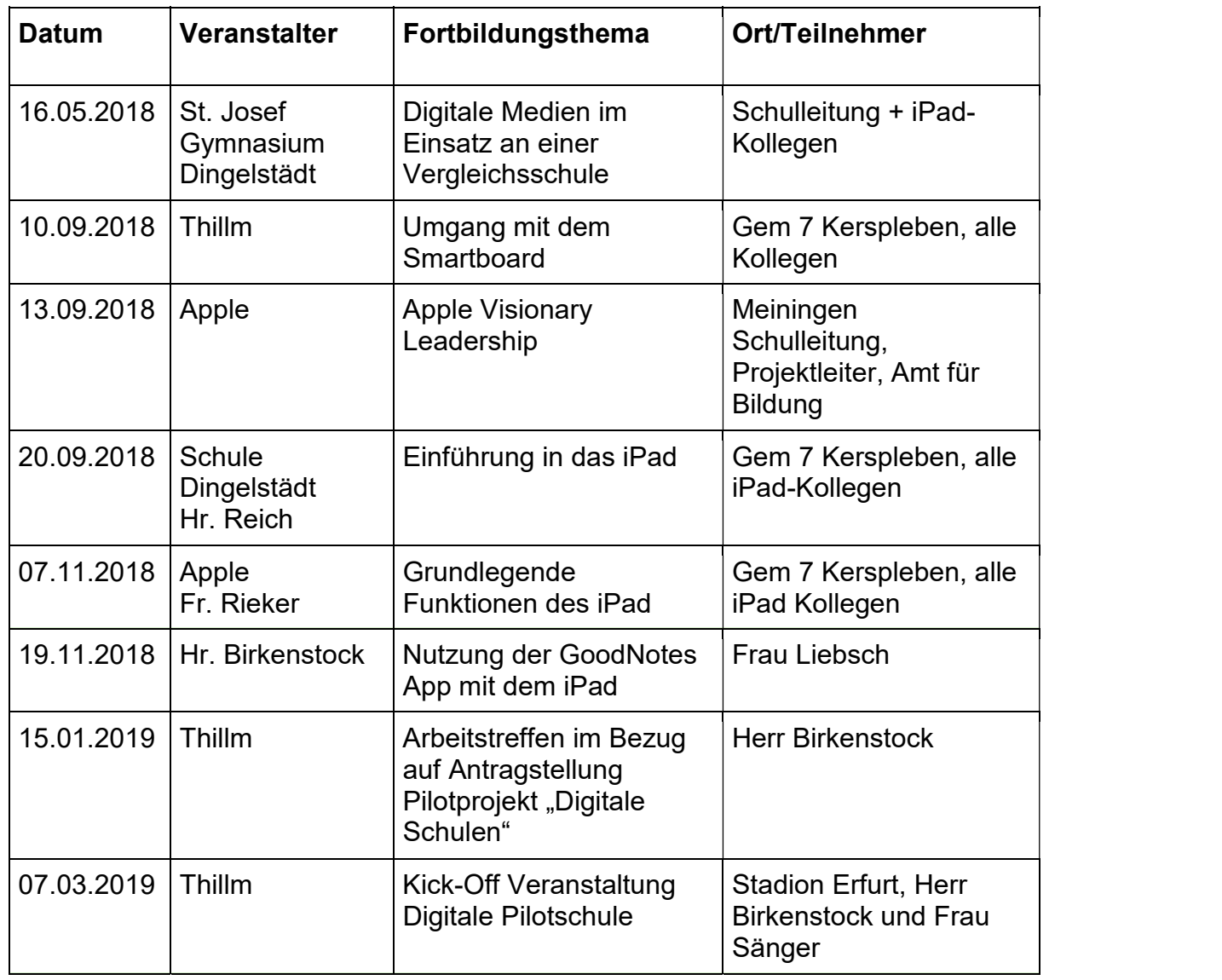

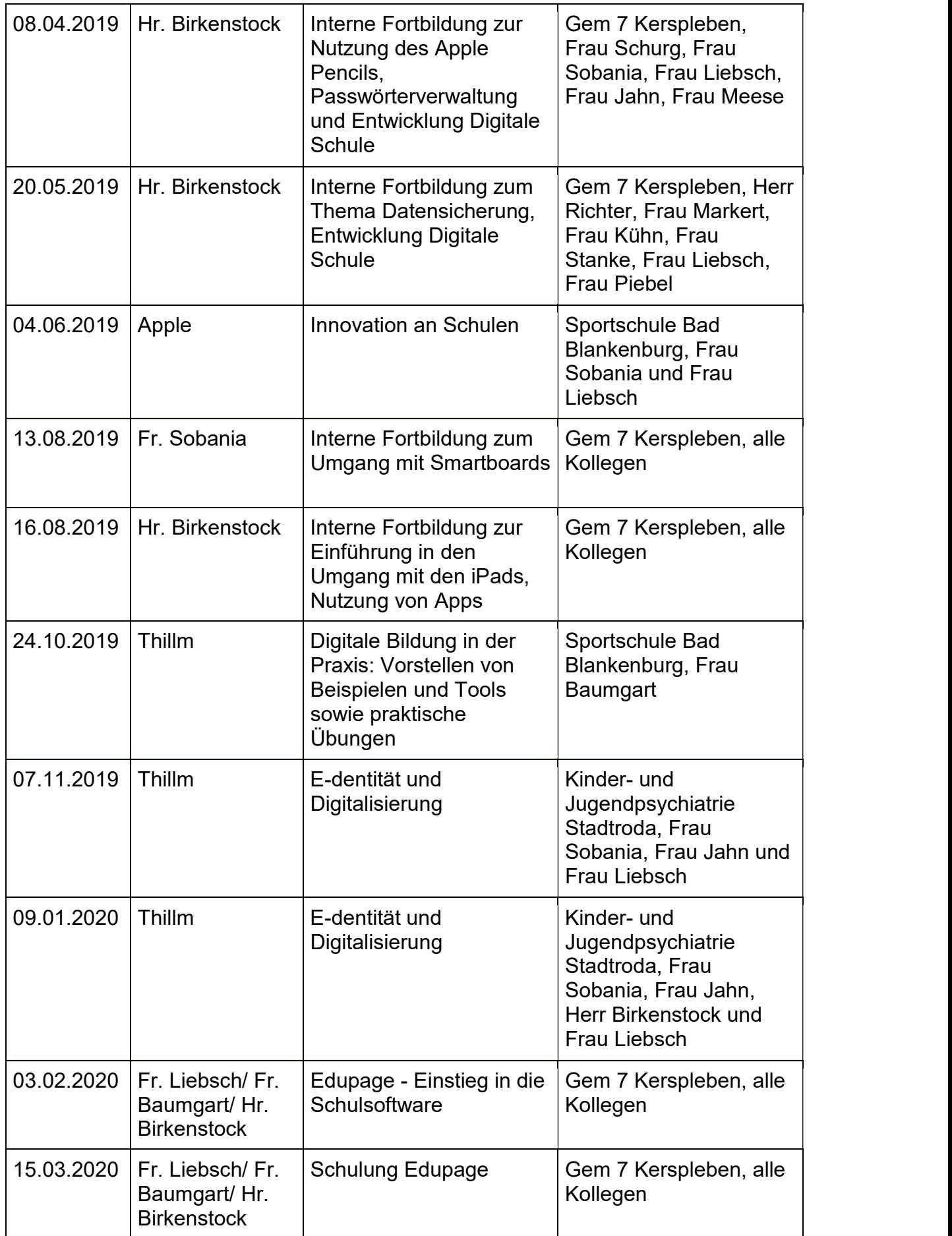

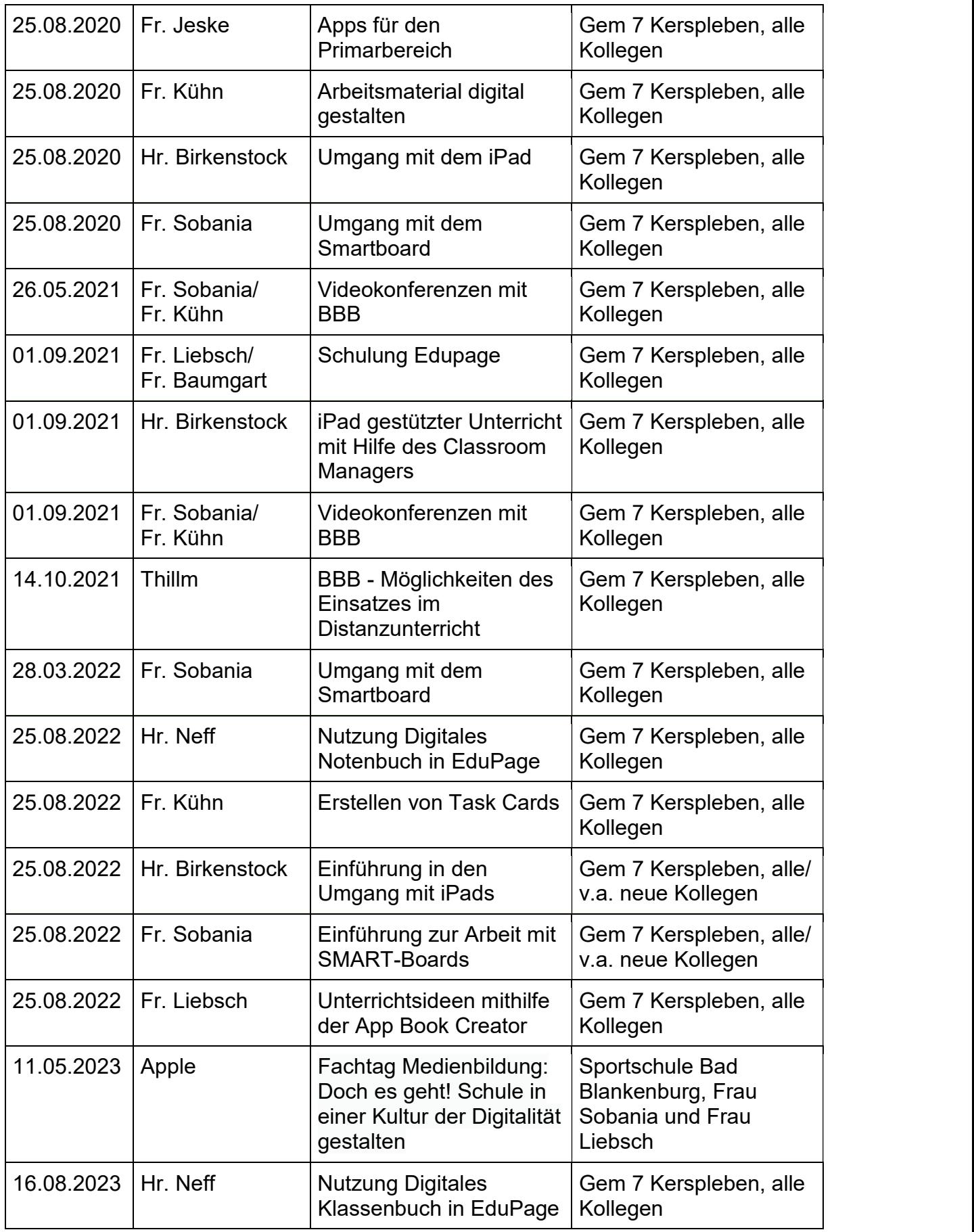

Die Schulleitung nahm ebenfalls an mehreren vernetzenden Veranstaltungen des Thillm bzw. TMBJS zur Bildung digitaler Schulen teil.

Der Werdegang der Fortbildungen zeigt deutlich den Übergang von der Theorie in die Praxis an der eigenen Schule und soll zukünftig wie folgt fortgeführt werden:

Im Laufe eines Schuljahres finden stetig Fortbildungen statt, in denen alle iPad-Kollegen zusammenkommen, sich austauschen und von den Verantwortlichen informiert und in neue Apps eingewiesen werden. Außerdem gehören zum Fortbildungskonzept regelmäßige Umfragen die von Schülern, Eltern und Lehrern mithilfe der Edkimo App ausgefüllt werden, um den Prozess auswerten und beurteilen zu können (Verantwortlicher: Herr Birkenstock).

Weiterhin bietet das Medienteam regelmäßig schulinterne Tagesveranstaltungen zum Thema Lernen mit digitalen Medien/Umgang mit iPads für das gesamte Kollegium an. (Verantwortlichkeit: Thillm). Mehrere Halbtagesveranstaltungen zur Arbeit mit dem Smartboard (Verantwortliche: Frau Sobania) sind fest in der Jahresplanung verankert.

Vorgesehen ist weiterhin der Austausch mit Kollegen anderer Schulen zum Umgang mit digitalen Medien im Lernprozess (Verantwortliche: Schulleitung).

# 6. Implementierung der Schulorganisationssoftware "EduPage"

Die Digitalisierung des Schulalltages umfasst viele Bereiche unserer pädagogischen Arbeit. Zum einen wollen wir unsere Schüler und das tägliche Lernen auf die Anforderungen einer digitalen Lebenswelt vorbereiten, zum anderen möchten wir auch die Zusammenarbeit mit den Eltern und die Organisation innerhalb des Kollegiums modern und zeitgemäß gestalten. Aus diesem Grund arbeiten wir seit dem Frühjahr 2021 mit der Schulorganisationssoftware "EduPage". Dieses Programm ermöglicht es uns, zahlreiche organisatorische Aufgaben und Funktionen effektiv zu planen und zu verwalten.

Dabei nutzen wir folgende Funktionen aktuell an unserer Schule: - aSc Stundenplan online - Vertretungsplan online

- 
- 
- Elternkommunikation über die Nachrichtenfunktion, basierend auf einem deutschen Server<br>- Notenmitteilung<br>- Termine (f. LSE, LaaO etc.) und Sprechzeiten<br>- Bereitstellung von Homeschooling-Aufgaben<br>- Organisation Distanzlernen (z.B. BigBlueButton-Link versenden)<br>- Klassenbuchführung inkl. An- und Abwese
- 
- 
- 
- 
- 
- EduPage stellt pro Klasse und unterrichtetem Fach einen (virtuellen) Kursraum zur Verfügung. Der Benutzername ist einsehbar ausschließlich für Mitglieder derselben Lerngruppe und den Lehrkräften der Schule.
- Die Schülerinnen und Schüler sowie die Lehrkräfte einer Schule können untereinander via Nachrichtenfunktion kommunizieren.
- Im Kursraum können die Lehrkräfte Dateien (z. B. Textdokumente, Präsentationen, Bild, Video- und Audiodateien) bereitstellen.
- Die Lehrkraft kann im Kursraum für die Schülerinnen und Schüler Aufgaben einstellen,<br>die diese bearbeiten und Ergebnisse einreichen können. Die Lehrkraft kann dazu individuell Feedback abgeben.
- Die Anwendung kann über einen Internetbrowser genutzt werden. Daneben steht es den Nutzerinnen und Nutzern frei, die Anwendung über eine App für mobile Geräte zu nutzen (Android und iOS). Hierfür muss die Nutzerin oder der Nutzer sich für eine Installation der entsprechenden App entscheiden.
- Die Schülerinnen und Schüler können jederzeit ab Freischaltung ihren Stundenplan sowie den Vertretungsplan dann über eine App einsehen. Bei Veränderungen kann man via Push-Nachrichten informiert werden.
- Nur der eigene Nutzer und dessen Erziehungsberechtigte haben Zugriff auf die Funktion der Notenübersicht. Wenn diese Funktion angeboten wird, benachrichtigen wir Sie rechtzeitig darüber und erfragen Ihren individuellen Bedarf. Derzeit läuft noch eine Prüfung beim Datenschutz zum Einsatz dieser Funktion.
- Über die Nachrichtenfunktion lassen sich Informationen an die Eltern sowie die Lernenden versenden.
- Termine (für LSE, LaP etc.) sowie Sprechzeiten können für die einfachere Organisation hinterlegt werden.
- Bereitstellung von Homeschooling-Aufgaben wird gewährleistet.

• Ein mögliches Distanzlernen lässt sich organisieren und strukturieren über das Versenden eines BigBlueButton-Links.

## 7. Ausblick

Das Amt für Bildung und die Schule investieren enorme personelle und technische Ressourcen in die Projektphase, da die zufriedenstellende Umsetzung des Medienkonzeptes und ein erfolgreicher Abschluss der Projektphase die Voraussetzung sind, um unsere Zielsetzung zu verwirklichen.

Unsere Zielsetzung ist, nach der Projektphase weiter mit iPads arbeiten zu können. Elternhäuser finanzieren die iPads eigenständig. Mittel und Wege für finanzschwache Eltern können über Förderverein oder Sponsoren gefunden werden. Nach ersten Umfrageergebnissen ergibt sich ein positives Bild bei Schülern und Eltern sowie einem großen Anteil an Pädagogen.

Unser Ziel ist es, die mediale Bildung fortführend in der Oberstufe auszuweiten. In dem Fach Informatik werden den Lernenden vertiefend Kompetenzen im Bereich Medien vermittelt. Vorbereitend auf ihr weiteres Leben lernen die SuS die Potenziale der Digitalisierung kennen, setzen sich aber auch mit den Gefahren auseinander, die damit einhergehen können. Die Förderung der Medienkompetenz ist eine wichtige Grundlage für die schulische Entwicklung und anschließende berufliche Qualifikation.

Um das Medienkonzept hinsichtlich des digitalen Lernens weiterführen zu können, müssen folgende Voraussetzungen gegeben sein:

- Apps und technische Geräte sollten mit zusätzlichen öffentlichen Geldern bezuschusst werden und können nicht alleine von Schule und Eltern getragen werden (z.B. vom Digitalpaket des Bundes).
- Die PC-Räume sollten vollständig funktionstüchtig sein. Zur Sicherstellung der reibungslosen Nutzung der Räume sollte eine Person verantwortlich sein.
- In allen Lehrräumen des Primarbereichs sollten PC-Arbeitsplätze für die Schüler und Schülerinnen vorhanden sein.
- Das gesamte Kollegium setzt digitale Medien aktiv und regelmäßig im Unterricht ein.
- Medienkunde muss als eigenständiges Fach weiter ausgebaut werden, damit neben dem allgemeinen Lehrplan auch die Funktionen des iPad voll ausgeschöpft werden können – dies kann nicht nur im Fachunterricht geschehen (damit wird ebenfalls fächerübergreifendes Unterrichten ermöglicht).
- Während des Projektes wird die Entwicklung weiter evaluiert und am Ende ein Abschlussbericht verfasst, der die neue Zielrichtung bestimmen wird.
- Wie bereits erwähnt, ist die Unterstützung durch die Eltern und deren Mitwirkung extrem wichtig.

Dazu gehört die stetige Anpassung unseres Konzeptes an den Einsatz der iPads in weiteren Klassen und eine Vorbereitungsphase zu Beginn des neuen Schuljahres, in denen die Endgeräte in den neuen Klassen eingeführt und deren Nutzung geübt wird. Ebenfalls muss es mehrere Ansprechpartner an der Schule geben, die für die Bereiche Serveradministration, Apps und iPads sowie Technik verantwortlich sind. Dies kann nicht von einer Person getragen werden. Hierzu müssen im Stundenpool Abminderungsstunden vorgesehen werden (Verantwortlichkeit: TMBJS).

Wir als Gemeinschaftsschule 7 möchten eine Schule sein, die flächendeckendes WLAN anbietet, um den Anforderungen der Digitalisierung gerecht zu werden und den Schülerinnen und Schülern eine moderne Lernumgebung zu ermöglichen. Ferner sollen auf lange Sicht alle Klassen mit iPads arbeiten, damit nicht nur ausgewählte Klassen von den Vorzügen profitieren. Auch in der Verwaltung werden Abläufe zunehmend digitalisiert, wie z.B. die Abmeldung der Schüler und Schülerinnen im Sekretariat.

Die Digitale Schule will die Erreichung der Hauptziele der Thüringer Lehrpläne gewährleisten:

- Alle Schüler sollten im Rahmen ihrer Kompetenzentwicklung einen Schulabschluss erlangen.
- Sie sollen eigenständig ihre Welt erfassen, ordnen, gestalten. Dazu werden Sie befähigt, sich in einer vorwiegend medial vermittelten Umwelt zu orientieren und sich auf das Berufsleben vorzubereiten.
- Dies kann zukünftig nur Digitale Schule leisten. Dieser Herausforderung wollen wir uns stellen.

# Anhang

#### Vereinbarungen zur Tablet-Nutzung in der Schulzeit und Hinweise zur häuslichen Nutzung der iPads

#### I. Nutzung der Tablets

- 1. Die iPads sind vorrangig für schulische Zwecke bestimmt.
- 2. Computerspiele sind in der Schule nicht erlaubt, außer sie dienen schulischen Zwecken.
- 3. Die Nutzung der Tablets der Schülerinnen und Schüler während der Unterrichtszeit erfolgt ausschließlich auf Anweisung der Lehrkraft. Sofern nichts anderes durch die Lehrkraft bekanntgegeben wird, sind die Tablets in den Schultaschen aufzubewahren.
- 4. Das Nutzen sozialer Netzwerke jeglicher Art ist während der Schulzeit verboten, es sei denn, dies ist für den Unterricht erforderlich und durch die Lehrkraft bekanntgegeben.
- 5. Generell ist die Nutzung des Internetzugangs der Schule auf unterrichtliche Zwecke zu beschränken.
- 6. Zu Beginn der unterrichtlichen Nutzung des Tablets wählen sich die Schülerinnen und Schüler in das "Gem7 Apple" WLAN ein und schalten über Fortinet den Internetzugang frei, außer die Lehrkraft lehnt dies explizit ab.
- 7. Die von der Schule bereitgestellten Apps dürfen nicht gelöscht werden.

#### II. Aufgaben der Schülerinnen und Schüler

- 1. Die Schülerinnen und Schüler stellen sicher, dass die Tablets stets mit geladenem Akku in die Schule mitgebracht werden.
- 2. Die Schülerinnen und Schüler stellen sicher, dass jederzeit genügend freier Speicherplatz für die schulische Arbeit auf dem Gerät verfügbar ist. Bei mangelndem Speicherplatz müssen private Apps und Daten sofort gelöscht werden.
- 3. Erforderliche Zugangsdaten (Benutzernamen und Passwörter) müssen stets verfügbar sein.
- 4. Apps und Daten müssen so organisiert werden, dass sie jederzeit schnell aufgefunden werden können.
- 5. Kopfhörer müssen stets mitgeführt werden.
- 6. Die Aktualisierung des Tablets (Updates der Schul Apps sowie des Betriebssystems) wird automatisch durch die Verwaltungssoftware gesteuert (zwischen 18 und 3 Uhr). Die Aktualisierung selbst erfolgt grundsätzlich zu Hause.

#### III. Persönlichkeitsrechte

1. Persönlichkeitsrechte, vor allem das Recht am eigenen Bild und der Schutz personenbezogener Daten, müssen jederzeit geachtet werden.

#### IV. Kommunikation

- 1. Es ist verboten, sich als eine andere Person auszugeben.
- 2. Es ist verboten, andere zu beleidigen oder zu bedrohen.
- 3. Unnötige Nachrichten, die zu Ablenkung führen, sind zu vermeiden.
- 4. Nachrichten oder Dateien an Lehrkräfte, mit unbekanntem Absender, werden nicht geöffnet. Nachrichten dürfen auch nicht anonym versendet werden.

#### V. Inhalte, Datenschutz und Sicherheit

- 1. Foto-, Filmaufnahmen und Audiomitschnitte sind auf dem Schulgelände nur zu schulischen Zwecken und mit Erlaubnis einer Lehrkraft gestattet.
- 2. Fotos, Filme, Musik, Apps und andere Medieninhalte dürfen nicht auf dem Gerät gespeichert, genutzt, versendet oder anderen zur Verfügung gestellt werden, wenn diese rassistischen, pornographischen, gewaltverherrlichenden, verfassungsfeindlichen, ehrverletzenden oder nicht altersgerechten Inhalts sind. Sollten bei Internetrecherchen versehentlich derartige Inhalte aufgerufen werden, so ist dies sofort der Lehrperson zu melden.
- 3. Das Urheberrecht muss jederzeit gewahrt werden. Der Download oder das Streaming von Filmen, Musik und Spielen ist in der gesamten Schule ausdrücklich verboten, sofern es nicht explizit durch eine Lehrkraft angeordnet wurde.
- 4. Die Schule ist nicht für die auf den Tablets gespeicherten Daten verantwortlich.
- 5. Besteht ein konkreter Verdacht, dass sich jugendgefährdende Bilder, Videos oder Texte auf dem elektronischen Gerät einer Schülerin oder eines Schülers befinden, ist die Lehrkraft berechtigt, das elektronische Gerät einzuziehen und die Eltern / Behörden zu informieren.
- 6. Die Lehrkraft ist nicht berechtigt, das Gerät eigenständig zu durchsuchen.
- 7. Es wird empfohlen die Zwei Faktor Authentifizierung für die Apple ID zu aktivieren.
- 8. Die Verwendung von Cloud Diensten für die Datenspeicherung ist zulässig (z.B. iCloud).

#### VI. Haftung

1. Die Schule übernimmt keinerlei Haftung für Schäden am Gerät oder Diebstahl.

#### VII. Aufgaben der Eltern

- 1. Die Tablets werden von den Eltern bestellt und finanziert.
- 2. Die Eltern stellen ihren Kindern zu Hause einen Internetzugang zur Verfügung.
- 3. Die Eltern treffen mit ihren Kindern eine Vereinbarung zur Mediennutzung in der Freizeit. Wir empfehlen eine schriftliche Vereinbarung, die an das Alter der Kinder fortlaufend angepasst werden kann. Hinweise dazu gibt es z.B. unter https://www.mediennutzungsvertrag.de/ und http://www.klicksafe.de/eltern/. Im Sinne einer gesunden Entwicklung ist es wichtig, dass Jugendliche vielfältige Freizeitbeschäftigungen haben: Sport, Musik und Freunde. Eltern müssen darauf achten, dass Bildschirmmedien nicht zur einzigen Beschäftigung werden. Für die Hausaufgaben in Tabletklassen ist in der Regel eine Internetzeit von etwa einer Stunde völlig ausreichend.

4. Jugendliche brauchen einen ruhigen Schlaf! Nachts sollten Smartphone und Tablet nicht im Kinderzimmer sein.

#### VIII. Protokollierung

- 1. Während des Regelbetriebs der IT-Infrastruktur werden von verschiedenen Systemen (insbesondere von Servern und Firewalls) Verbindungsdaten (Datum, Uhrzeit, Adressen von Absender und Empfänger, die Art der übertragenen Daten, das übertragene Datenvolumen usw.) vorübergehend protokolliert.
- 2. Das Erheben dieser Protokolldaten ist für den sicheren und rechtskonformen Betrieb der IT-Infrastruktur notwendig.
- 3. Die Protokolldaten werden ausschließlich zu folgenden Zwecken verwendet:
	- a) Gewährleistung der Sicherheit der IT-Infrastruktur
	- b) Analyse und Korrektur von Störungen, Ausfällen und Sicherheitsvorfällen
	- c) Optimierung der IT-Infrastruktur
- 4. Die Protokolldaten werden nicht zur Leistungs- und Verhaltenskontrolle der Schüler und Lehrer eingesetzt.

#### IX. Aufgaben der Lehrerinnen und Lehrer

- 1. Die Lehrerinnen und Lehrer unterstützen die Schülerinnen und Schüler dabei, die Regeln in dieser Nutzungsordnung einhalten zu können. Dazu informieren sie sie insbesondere über Persönlichkeits- und Urheberrechte.
- 2. Die Lehrkräfte achten die Persönlichkeitsrechte der Schülerinnen und Schüler. Bildund Tonaufnahmen dürfen nur für unterrichtliche Zwecke gemacht werden.
- 3. Die Lehrerinnen und Lehrer nutzen die Möglichkeiten der elektronischen Datenspeicherung im pädagogischen Netzwerk nicht, um geheim Einblick in die Arbeitsergebnisse der Schülerinnen und Schüler zu nehmen (Ausnahme ist die Bildschirmanzeige in der Classroom App). Maßgabe ist hier der übliche Umgang mit analogen Ergebnissen (Einsammeln von Mappen oder Heften).

Verstöße gegen diese Regeln können durch einen zeitlich befristeten Ausschluss des Schülers/der Schülerin von der Tablet Nutzung und gegebenenfalls durch weitere Erziehungsmittel geahndet werden. Zeitlich befristeter Ausschluss bedeutet konkret, dass der Schüler oder die Schülerin das iPad in der Schule für einen Tag oder auch einen längeren Zeitraum (je nach Schwere des Verstoßes) abgeben muss. Mit meiner Unterschrift stimme ich den Vereinbarungen von August 2019 zu und werde mich um deren Einhaltung bemühen. Datum, Unterschrift Schüler/in: \_\_\_\_\_\_\_\_\_\_\_\_\_\_\_\_\_\_\_\_\_\_\_\_\_\_\_\_\_\_\_\_\_\_\_\_\_\_\_\_\_\_

Datum, Unterschrift Sorgeberechtigte: **Example 2018** 

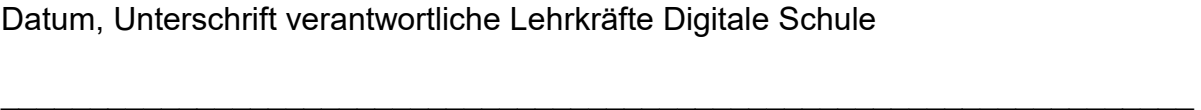

Frau Liebsch Frau Ansorg Herr Birkenstock

Datum, Unterschrift Schulleitung: \_\_\_\_\_\_\_\_\_\_\_\_\_\_\_\_\_\_\_\_\_\_\_\_\_\_\_\_\_\_\_\_\_\_\_\_\_\_\_\_\_

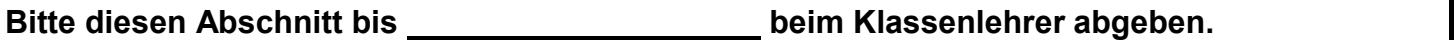

Mit meiner Unterschrift stimme ich den Vereinbarungen zur Tablet-Nutzung von August 2019 zu und werde mich um deren Einhaltung bemühen.

Name des Kindes:

Datum und Unterschrift Schüler/in:

Datum und Unterschrift Sorgeberechtigte/r: